## Newton's Method

Today we'll discuss the accuracy of Newton's Method.

Recall how Newton's method works: to find the point at which a graph crosses the x-axis you make an initial guess  $x_0$  at the x-coordinate of that crossing. You then find the tangent line to the graph at  $x_0$  and use it to improve your guess:  $x_1$  is the x-coordinate at which the tangent line crosses the x-axis. (See Fig. 1.) You can now draw the tangent line at  $x_1$  to get a new guess  $x_2$ , and so on.

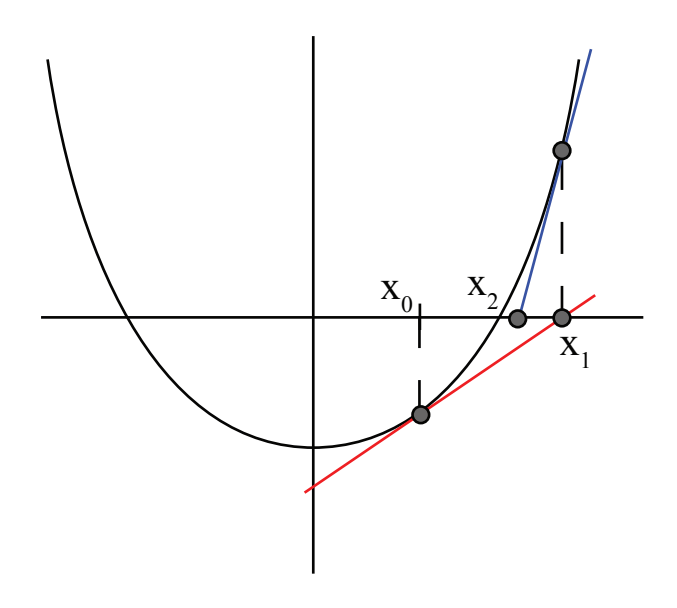

Figure 1: Illustration of Newton's Method

In algebraic terms,

$$
x_1 = x_0 - \frac{f(x_0)}{f'(x_0)} x_{k+1} = x_k - \frac{f(x_k)}{f'(x_k)}
$$

Figure 2 illustrates the  $k^{th}$  iteration of Newton's method.

If we're going to use this to get numerical approximations of solutions, we should know how accurate it is. If x is the exact value of the solution, then  $x_1$ is  $E_1 = |x - x_1|$  away from the exact answer. The error in our approximation at step *n* is  $E_n = |x - x_n|$ .

tep *n* is  $E_n = |x - x_n|$ .<br>Last time we saw that error values of  $E_n = |\sqrt{5} - x_n|$  quickly became very close to zero. It turns out that  $E_2 \sim E_1^2$ . So if  $E_0 = 10^-1$ , the size of the error can be expected to decrease as follows:  $\begin{array}{c|c|c|c|c|c|c|c|c} E_0 & E_1 & E_2 & E_3 & E_4 \ \hline 10^{-1} & 10^{-2} & 10^{-4} & 10^{-8} & 10^{-16} \end{array}$ 

The number of digits of accuracy doubles at each step!

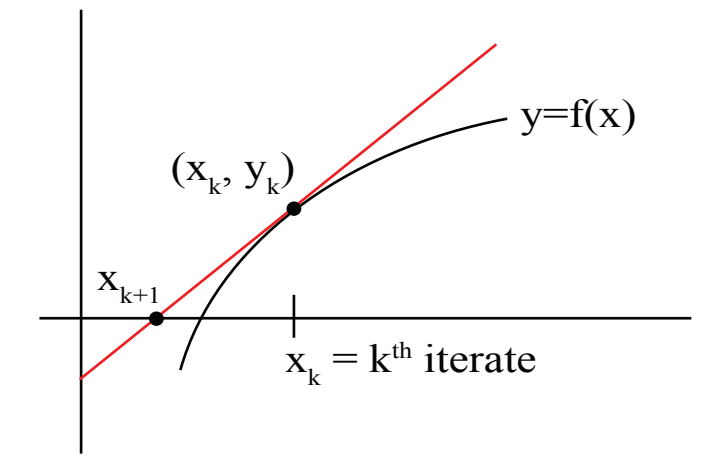

Figure 2: Illustration of Newton's Method.

Newton's method works (very) well if  $|f'|$  is not too small,  $|f''|$  is not too big, and  $x_0$  starts near the solution  $x$ .

18.01SC Single Variable Calculus Fall 2010

For information about citing these materials or our Terms of Use, visit:<http://ocw.mit.edu/terms>.